# **This homework is due on Saturday, September 30th, 2023, at 11:59PM. Self-grades and HW Resubmissions are due on the following Saturday, October 7th, 2023, at 11:59PM.**

### **1. Circuit Design Part 2**

In the previous homework, you analyzed the following circuit in phasor domain:

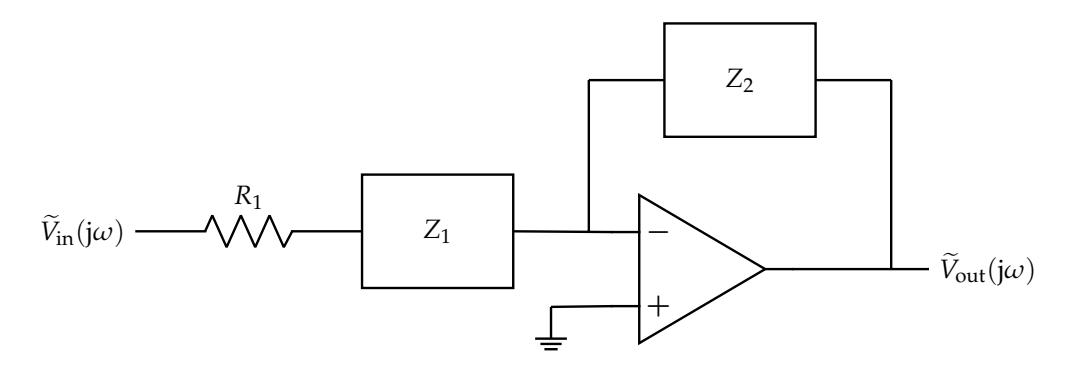

You (hopefully) determined that  $Z_2 = R = 10$  kΩ and  $Z_1 = \frac{1}{j\omega C}$  with  $C = 1$  μF and  $R_1 = 1$  kΩ . This gave you the following transfer function:

$$
H(j\omega) = -\frac{R}{R_1} \cdot \frac{1}{1 - \frac{j}{\omega C R_1}}
$$
\n(1)

(a) **Draw the magnitude and phase Bode plots (straight-line approximations to the transfer function) of this transfer function.** Blank plots are provided here for you to use.

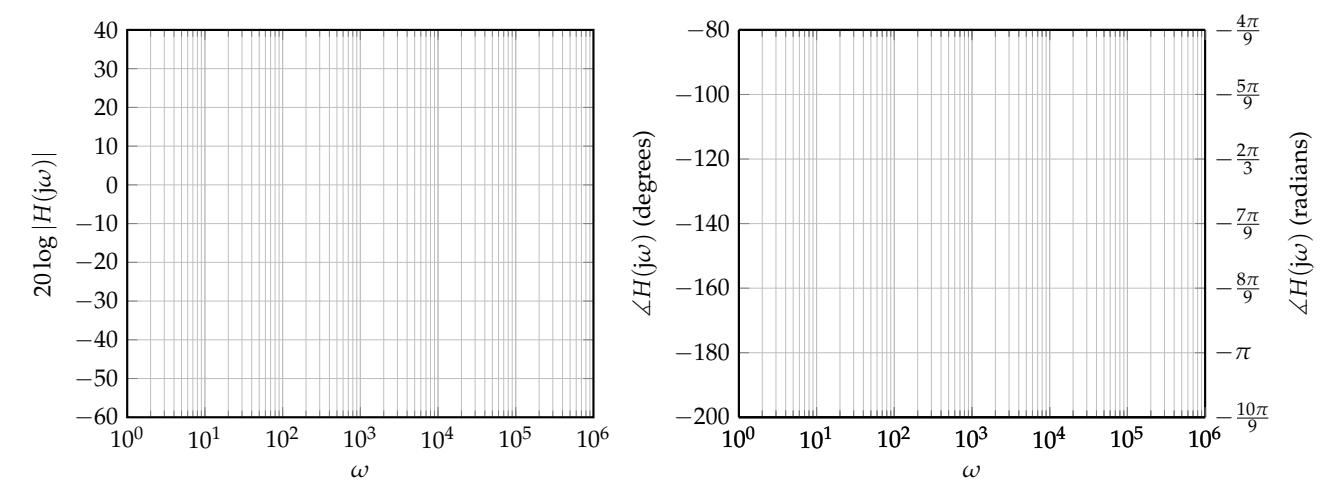

## **2. Hambley P6.53**

A transfer function is given by

$$
H(j\omega) = \frac{100}{1 + j\frac{\omega}{1000}}
$$
 (2)

Sketch the asymptotic magnitude and phase Bode plots to scale. What is the value of the half-power frequency?

EECS 16B Homework 5 2023-09-30 20:52:33-07:00

# **3. Hambley P6.55**

Sketch the asymptotic magnitude and phase Bode plots to scale for the transfer function

$$
H(j\omega) = 10 \frac{1 - j\frac{\omega}{100}}{1 + j\frac{\omega}{100}}
$$
 (3)

#### **4. Bandpass Filter: Lowpass and Highpass Cascade**

Consider an input signal that is composed of the superposition of:

- *A*<sub>*p*</sub> := 20 mV level pure tone at frequency  $f_p := 60$  Hz and phase  $\phi_p$  corresponding to power line noise.
- $A_v := 1$  mV level pure tone at frequency  $f_v := 600$  Hz and phase  $\phi_v$  corresponding to a voice signal.
- $A_f := 10$  mV level pure tone at frequency  $f_f := 60$  kHz and phase  $\phi_f$  corresponding to fluorescent light control electronics noise.

We would like to keep the 600 Hz tone, which could correspond to a voice signal.

*NOTE*: The phases *ϕ* are symbolic – we do not provide numerical values – but the amplitudes *A* are not symbolic.

(a) Write the  $V_{\text{in}}(t)$  that describes the above input in time domain, in the following format:.

$$
V_{\rm in}(t) = A_p \cos(2\pi f_p t + \phi_p) + A_v \cos(2\pi f_v t + \phi_v) + A_f \cos(2\pi f_f t + \phi_f)
$$
 (4)

(b) **What are the angular frequencies (i.e.,** *ωp*, *ωv*, *ω<sup>f</sup>* **) involved and the phasors associated with each tone?** Remember that the frequencies of the tones are provided in Hz. To convert these frequencies to angular frequencies, we use  $\omega = 2\pi f$ .

*NOTE*: This scenario is common in applications; usually, the data collected is in "regular" frequencies, but the analysis requires angular frequencies.

(c) To achieve your goal of keeping the voice tone but rejecting the noise from the power-lines and fluorescent lights, **at what frequency do you want to have the cutoff frequency for the lowpass filters**?

*(HINT: To arrive at a unique solution consider computing the geometric mean (the analogous quantity to the arithmetic mean on a log scale) of the two frequencies of interest.)*

(d) **Draw the Bode plot (straight-line approximations to the transfer function) for the magnitude**  $(\text{using } 20 \log |H(j\omega)|)$  and phase of the lowpass filter.

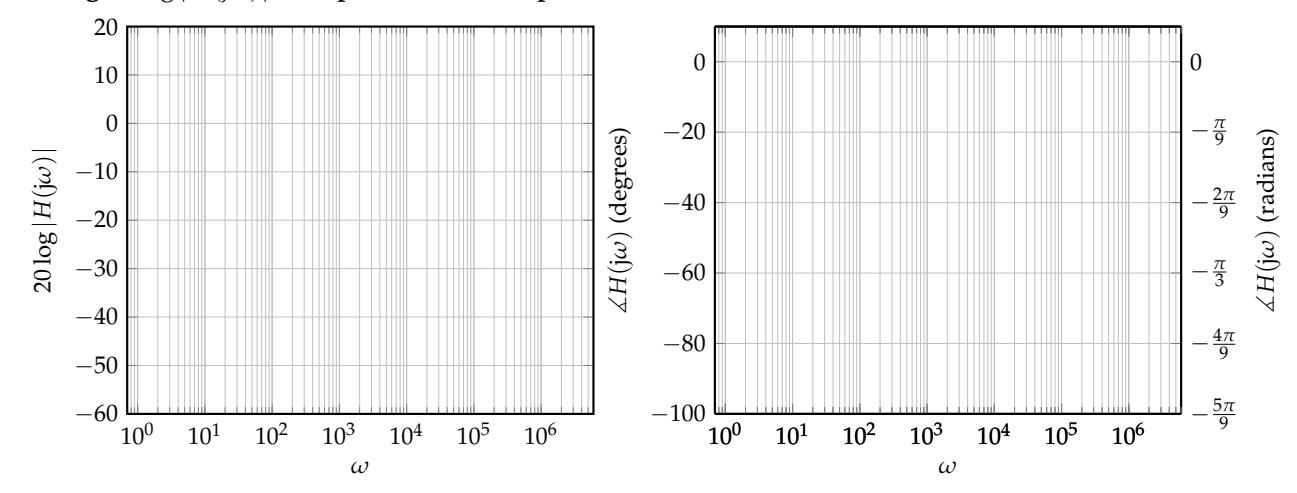

(e) To achieve your goal of keeping the voice tone but rejecting the noise from the power-lines and fluorescent lights, **at what frequency do you want to have the cutoff frequency for the highpass filters**?

*(HINT: To arrive at a unique solution consider computing the geometric mean (the analogous quantity to the arithmetic mean on a log scale) of the two frequencies of interest.)*

- (f) **Draw the Bode plot (straight-line approximations to the transfer function) for the magnitude** (using  $20 \log |H(j\omega)|$ ) and phase of the highpass filter.
- (g) For the following questions, assume your cut-off frequencies for lowpass and highpass are 6 kHz and 189 Hz respectively. Suppose that you only had 1 µF capacitors to use. **What resistance values would you choose for your highpass and lowpass filters so that they have the desired cutoff frequencies?**
- (h) The overall bandpass filter that is created by cascading the lowpass and highpass with ideal buffers in between. **Draw the Bode plot (straight-line approximations to the transfer function) for the magnitude and phase of the overall bandpass transfer function.**

*(HINT: You should think about how the Bode plot of a cascade of two filters can be derived based on the Bode plots of the lower-level filters.)*

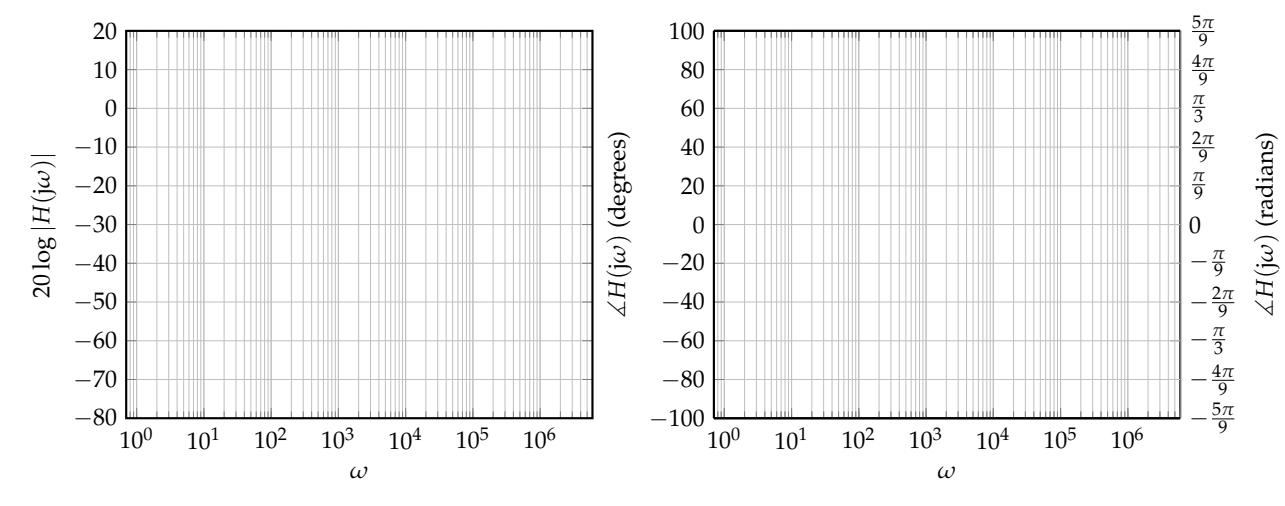

(i) Suppose that the bandpass filter does not have enough suppression at 60 Hz and 60 kHz. You decide to use a cascade of three bandpass filters (with unity-gain buffers in between) (as shown in Figures [1](#page-5-0) and [2\)](#page-5-1). **What are the phasors for each of the frequency tones after all three bandpass filters?**

*(HINT: Remember how you determined the transfer function of the bandpass filter from the transfer functions of the lowpass and highpass filters.)*

Feel free to use a computer to help you evaluate both the magnitudes and the phases here.

<span id="page-5-0"></span>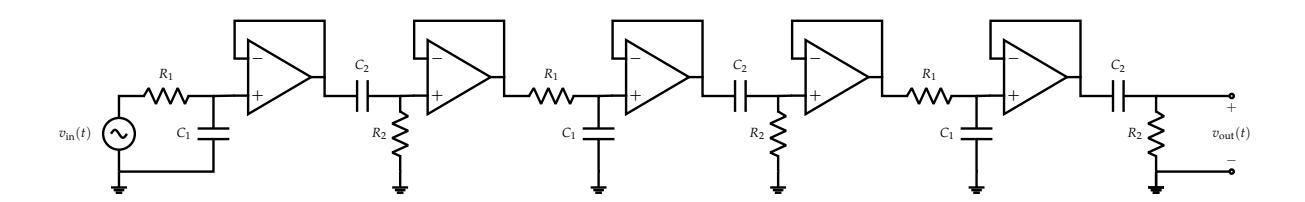

**Figure 1:** "Time-domain" circuit: Cascade of the three bandpass filters, using buffers to avoid loading.

<span id="page-5-1"></span>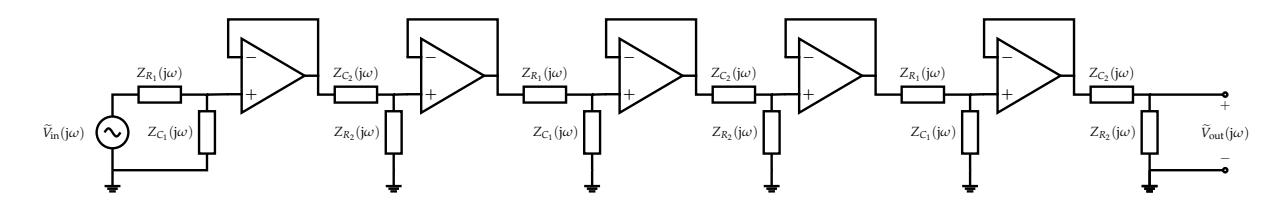

**Figure 2:** "Phasor-domain" circuit: Cascade of the three bandpass filters, using buffers to avoid loading.

(j) **Draw the Bode plots (straight-line approximations to the transfer function) for the magnitude and phase of the** 3<sup>rd</sup> order bandpass filter. To highlight the difference between the 3<sup>rd</sup> and 1<sup>st</sup> order filters, please draw both Bode plots on a single figure.

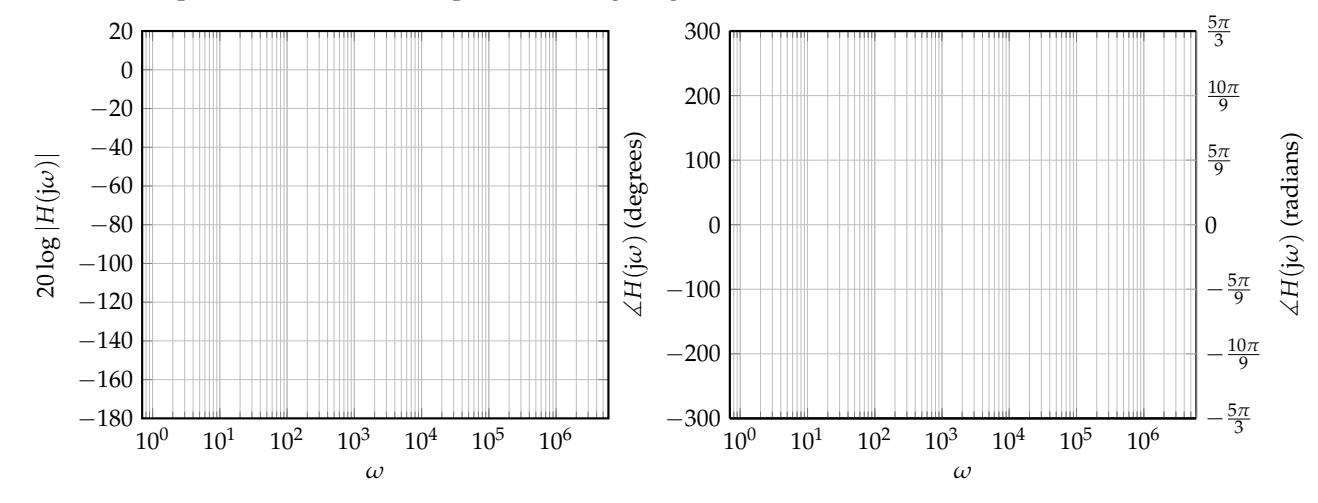

(k) **Write the final time domain voltage waveform that would be present after the filter.**

### **Contributors:**

- Yen-Sheng Ho.
- Sidney Buchbinder.
- Ayan Biswas.
- Druv Pai.
- Antroy Roy Chowdhury.
- Anant Sahai.
- Kris Pister.
- Pavan Bhargava.
- Kourosh Hakhamaneshi.
- Michael Danielczuk.